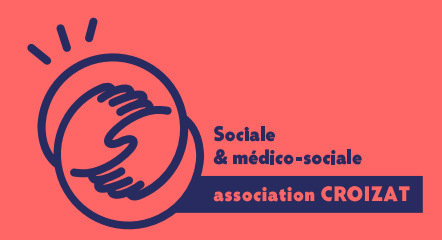

Formation continue

# **POWERPOINT, se perfectionner**

FORMATION CONTINUE | BUREAUTIQUE | FORMATION NON CERTIFIANTE

**Lieu** Paris 12 Montreuil **Zone géographique** Région Île-de-France **Durée de formation** 2 jours / 14 heures **Niveau** Intermédiaire **Tarif** 588 € REF : 02PRE02 **Taux de satisfaction** 88% de satisfaction

**Sessions de la formation**

**30/05/24 - 31/05/24 17/10/24 - 18/10/24**

# **La formation**

#### **Objectifs**

Dans cette formation, vous apprendrez à savoir élaborer un diaporama avec des fonctionnalités sophistiquées pour rendre vos présentations plus attractives et professionnelles, et à mettre en forme et imprimer vos présentations grâce à la gestion des options d'impression.

#### **Compétences visées**

Maîtriser les composantes graphiques et d'organigrammes - insérer et mettre en forme des objets - intégrer des éléments multimédias dans sa présentation.

# À qui s'adresse la formation ?

#### Public visé

Salarié.e en poste, étudiant.e, acteur.rice du monde associatif, demandeur.se d ayant à réaliser des présentations dans le cadre professionnel (ou privé) et maî

#### Prérequis

Connaître les bases de l environnement informatique Windows sur PC. Savoir sa formation werPoint, bien démarrer

Vous avez du mal à vous positionner et connaitre votre niveau pour choisir la bette formation ? des tests dans différents domaines qui vous permettront d identifier les points à

# Programme de formation

PowerPoint permet d aller assez loin en matière d animation et de graphisme, ce entière parfaitement adapté aux besoins des entreprises grâce à ses outils de c optique, les points suivants seront traités :

1 - Insertion de graphiques et d organigrammes

- Créer et utiliser les composantes d un graphique Importer un graphique dep
- Choisir ou changer le type de graphique
- Gérer les différentes composantes du graphique
- Coloriser le fond du graphique et certaines de ses composantes
- Gérer un organigramme et ses composantes, à partir d un modèle classique

2- Insertion et mise en forme d objets

- Insérer un objet graphique
- Gérer et modifier les dimensions des objets graphiques
- Aligner un objet graphique selon ses paramètres
- Gérer des formes prédéfinies et modifier l aspect de leurs composants
- Grouper ou dissocier des objets
- Modifier la position relative de l objet ou de la forme
- 3- Finalisation et impression du diapo
	- Ajouter des transitions et des animations
	- Tester les animations et les transitions, et en modifier les composants
	- Utilisation du mode
	- Notes pour la narration
	- Finaliser les éléments de mise en page
- Vérifier l orthographe et la mise en page
- Contrôler les paramètres d impression selon le résultat souhaité
- Démarrer le diaporama au début ou à partir d une diapositive
- Utilisation du menu contextuel pendant la présentation

## L'apprentissage

#### La méthode d apprentissage

La jauge réduite permet un suivi personnalisé et une prise en compte votre nive expérimenté·es dans le suivi de public en difficulté vous accompagnent dans vo Cours en présentiel, exercices pratiques, exercices sur notre plateforme en lign

#### Les moyens d'apprentissage

Chaque stagiaire dispose d'un PC individuel pendant toute la durée de la format informatique OFFICE 365 comportant une adresse mail, un Onedrive, une suite b de vidéo-projecteurs et/ou de tableaux interactifs. Une veille technologique con plateaux techniques d apprentissage et d examen au niveau de l agrément (nive disposition des stagiaires.

#### Les modalités d'évaluation

En fin de formation, une évaluation vous est proposée sous forme de QCM et/ou vos connaissances.

Ces questions en relation avec votre formation vous permettront de ponctuer vo

#### Attestation de formation

Une attestation de formation est remise en fin de parcours à chaque participant

### Modalités d'accès

#### Formation inter-entreprises

Inscription en ligne. Consultez les prochaines sessions au plus proche de chez

#### Formation intra-entreprise

Cette formation est disponible au format intra-entreprise, en présentiel ou dista contactez-nous !

[En savoir plus sur nos m](https://www.asso-croizat.org/formation-continue/vos-droits-et-demarches/modalites-et-delai-dacces)odalités d'accès.

# Accessibilité

Une attention toute particulière est portée aux personnes en situation de handic pour le bon déroulement de votre parcours de formation insucrission poles demande.

### Inscription en ligne

S'inscrCrle

Tarifs et financement

#### Tarif

Tarif individuel : 588 ¬ TTC

Tarif intra entreprise : Sur devis selon le nombre de participant·e.s. Nous consu

Financement

Salarié·e, demandeur·se d emploi, libéral·e, acteur·rice du monde associatif... i votre formation. Que ce soit par l OPCO de votre employeur·se, Pôle Emploi, de pourrons vous conseiller sur des solutions adaptées à votre situation.

#### Contact

Secrétariat | Formation Continue 01 48 18 57 24 [formation-continue@ass](mailto:formation-continue@asso-croizat.org)o-croizat.org